**chpasswd**

La commande chpasswd sous Linux est utilisée pour modifier les mots de passe des comptes d'utilisateurs. Elle prend en entrée une liste de noms d'utilisateurs et de nouveaux mots de passe, et met à jour les fichiers système qui contiennent les informations de mot de passe.

La commande chpasswd peut être utilisée en conjonction avec d'autres commandes Linux pour automatiser la création ou la mise à jour de comptes d'utilisateurs, en particulier dans des environnements de déploiement ou de gestion de serveurs à grande échelle.

Voici un exemple d'utilisation de la commande chpasswd :

echo "utilisateur1:motdepasse1" | chpasswd

Cet exemple met à jour le mot de passe du compte utilisateur utilisateur1 avec le nouveau mot de passe motdepasse1. Le mot de passe est fourni à la commande chpasswd via un tube (**pipe**) qui **redirige** la **sortie** de la commande echo vers l'**entrée** de la commande chpasswd.

From: <https://www.abonnel.fr/>- **notes informatique & technologie**

Permanent link: **<https://www.abonnel.fr/informatique/linux/commandes/chpasswd>**

Last update: **2023/02/19 11:06**

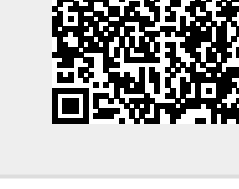

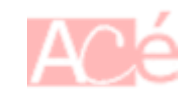